## КОНТРОЛЬНО-ИЗМЕРИТЕЛЬНЫЕ МАТЕРИАЛЫ

### Задание 1. Базовый уровень

Битовая глубина равна 24, существует 4 изображения, разрешающая способность дисплея - 1024 х 768. Вычислите объем видеопамяти в целых Мб.

Выберите правильный ответ:

- a. 4 M<sub>0</sub>
- <u>б 6 Мб</u>
- в. 7 Мб
- $r = 9 M6$

### Задание 2. Базовый уровень

Период пребывания перед монитором ученика 10-11 класса соответствует:

- а. Более 35 минут
- б. Не более 30 минут
- в. Не более 25 минут
- г. До 20 минут

### Задание 3. Базовый уровень

Определите смысл алгоритма, который для удобства записан на двух языках программирования:

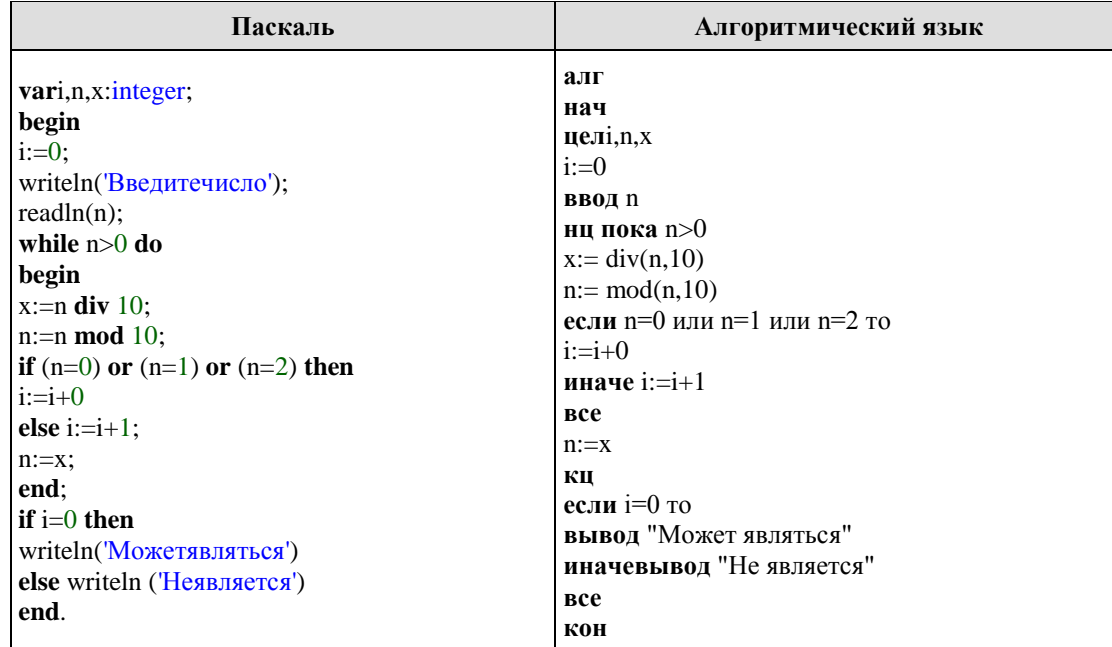

## Задание 4. Базовый уровень

Сколько существует наборов различных элементарных высказываний А, В, С при которых формула F=(A v B) & (B v  $\neg$ C) HE принимает истинное значение?

### Задание 5. Повышенный уровень

Подберите необходимое программное обеспечение и устройства для компьютера, направленного на создание видеороликов собственного интернет-блога. При выборе необходимо уложиться в 37 000 рублей.

В компьютерном магазине имеется следующий набор устройств:

• Процессор Socket-1155 Intel Celeron,  $2.5 \Gamma \Gamma$ u – 2310 руб.:

 $\mathbf{1}$ 

# **Информатика Полугодовая диагностическая работа (II) 10 класс**

- Процессор Socket-1155 Intel Core i3-2100, 3.1  $\Gamma\Gamma$ ц 4730 руб.;
- Процессор Socket-1155 Intel Core i5-2100, 3.1  $\Gamma$ Гц 7150 руб.;
- Процессор Socket-AM3 AMD ATHLON II X3, 3.1  $\Gamma\Gamma$ <sub>II</sub> 2810 руб.;
- Процессор Socket-AM3 AMD Phenom II X4, 3.5  $\Gamma\Gamma$ ц 5830 руб.;
- Материнскаяплатассокетом 1155 ASRock DDR3 mATX AC'97+LAN+VGA 1990 руб.;
- Материнскаяплатассокетом 1155 Gigabyte 2xPCI-E+GbLAN SATA 2DDR-III -4050 руб.;
- Материнскаяплатассокетом AM3 ASUSTeKPCI-E+GbLAN SATA 4DDR-III 3400 руб.;
- Корпус компьютера с блоком питания мощностью  $350 B 1560 p$
- Корпус компьютера с блоком питания мощностью 400 В 2640 руб.;
- Модули оперативной памяти объемом 2 Гбайт 1020 руб.;
- Модули оперативной памяти объемом 4 Гбайт 2250 руб.;
- Модули оперативной памяти объемом 8 Гбайт 3100 руб.;
- Жесткий диск объемом 1 Тбайт 2800 руб.;
- Жесткий диск объемом 2 Тбайт 3900 руб.;
- Жесткий диск объемом 4 Тбайт 6150 руб.;
- Видеокарта с объемом видеопамяти 1024 Мбайт 2850 руб.;
- Видеокарта с объемом видеопамяти 2048 Мбайт 3600 руб.;
- Видеокарта с объемом видеопамяти 4096 Мбайт 12560 руб.;
- Звуковая карта 1500 руб.;
- Звуковые колонки 6 В 750 руб.;
- Звуковые колонки 20 Вт 1700 руб.;
- Звуковые колонки 40 Вт 3250 руб.;
- Звуковые колонки 5.1 (5 колонок + сабвуфер) 5300 руб.:
- Сетевая карта 10/100 Мбит/с 200 руб.;
- Сетевая карта  $10/100/1000$  Мбит/с 870 руб.;
- Привод DVD-RW  $-$  930 руб.;
- Привод DVD-RW  $-1070$  руб.;
- Принтер струйный (цветной) 3250 руб.;
- Принтер лазерный  $(\frac{q}{6}) 4550$  руб.;
- Сканер 2930 руб.;
- Модем 1140 руб.;
- Монитор CRT, диагональ 17 дюймов 5510 руб.;
- Монитор LCD, диагональ 17 дюймов 6500 руб.;
- Монитор LCD, диагональ 19 дюймов 7840 руб.;
- $\bullet$  Мышь оптическая 400 руб.;
- Клавиатура 520 руб.
- Операционная система Windows  $10 5100$  руб.;
- Операционная система РОСА бесплатно;
- Операционная система ChromOS бесплатно;

Необходимо представить ответ в виде расчетов, а так же обосновать выбор оперативной памяти, жесткого диска, видеокарты и операционной системы.

#### *Задание 6. Повышенный уровень*

Напишите к каждому предоставленному пункту по правилу, позволяющее человеку уберечь своѐ здоровье.

- 1. Высокая нагрузка на глаза, вызванная мониторами компьютеров и экранами смартфонов, синдромы «красных глаз» и «сухого глаза»
- 2. Высокая нагрузка информационного потока на нервную систему и психику, вызывающая синдромы рассеянного внимания, невозможности длительной концентрации, формирование «клипового мышления»

### *Задание 7. Базовый уровень*

Напишите программу.

Дана последовательность натуральных чисел из 7 элементов. Найти сумму элементов, кратных 3.

### *Задание 8. Базовый уровень*

Даны три различных натуральных числа. Напишите программу без использования массивов и циклов, которая находит наименьшее из представленных чисел.

### *Задание 9. Базовый уровень*

Вы получаете данные о температуре за прошедшую неделю.

Напишите программу, которая будет выводить наибольшее и наименьшее температурное значение, находить среднюю температуру за неделю.

Воспользуйтесь любым известным табличным процессором.

## *Задание 10. Повышенный уровень*

Дан предикат  $F = x^2 - 7x - 60 \le 0$ . Напишите программу, которая находит отрезок, все  $x$ которого дают  $F = M$ СТИНА.

Допишите программу, которая сообщает на экран об истинности или лжи предиката  $F$  при любых введенных с клавиатуры значениях  $x$ .